Deep Learning for Medical Imaging School 2023

## Autoencoders

by Nathan Painchaud and Pierre-Marc Jodoin

with the help of Thomas Grenier and Olivier Bernard

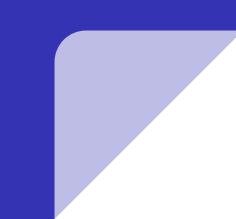

### Set-up a SaturnCloud Server

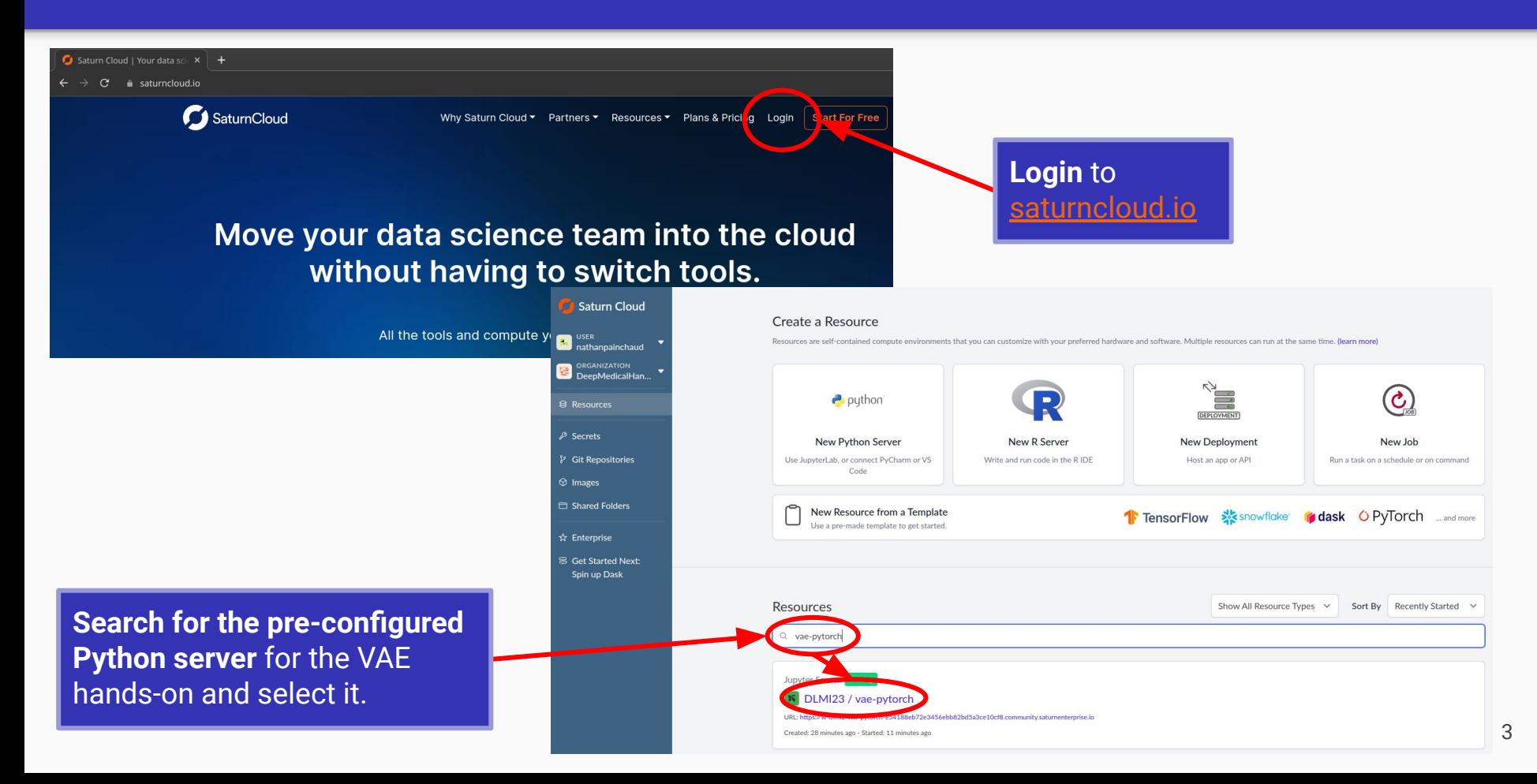

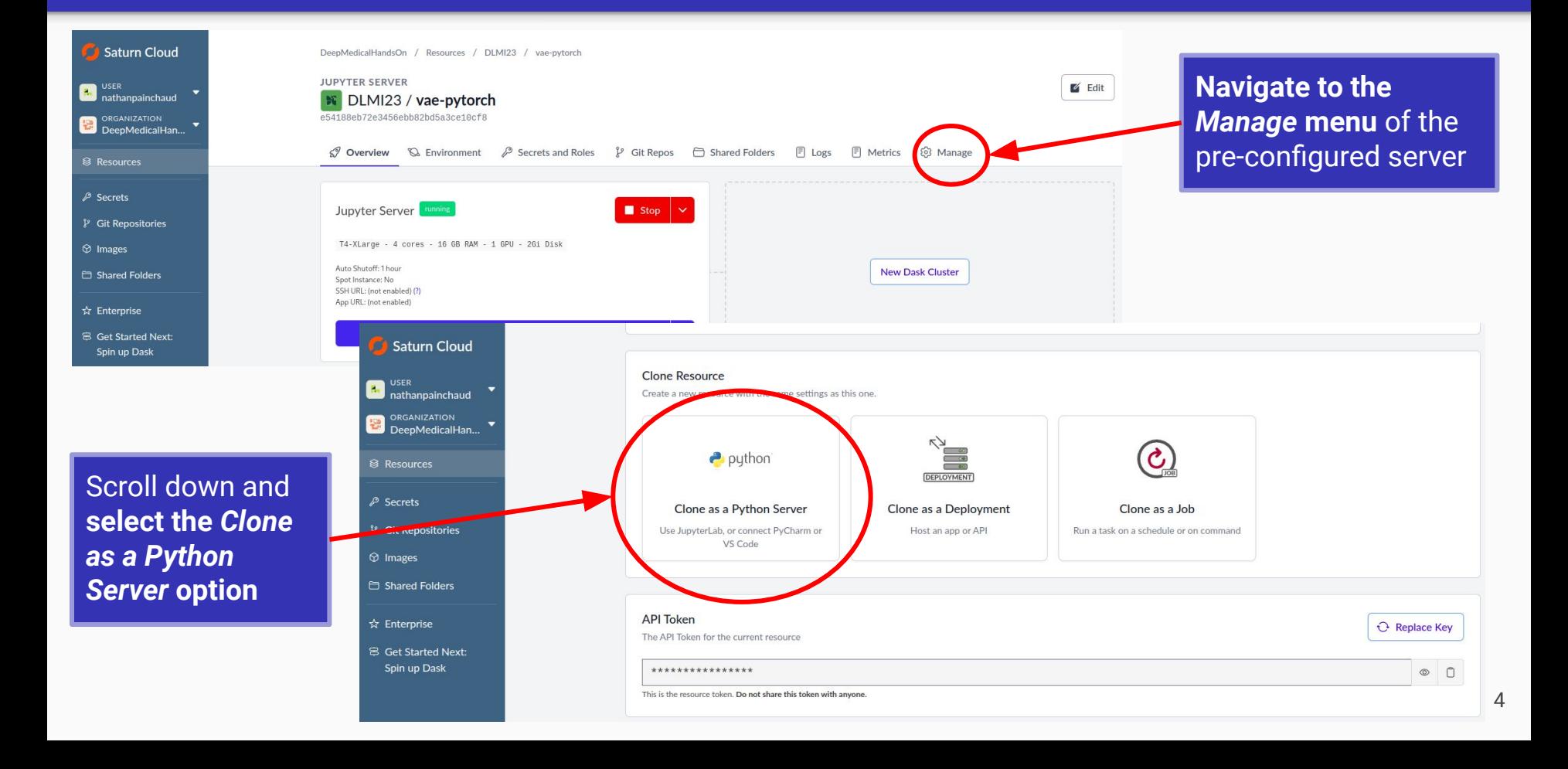

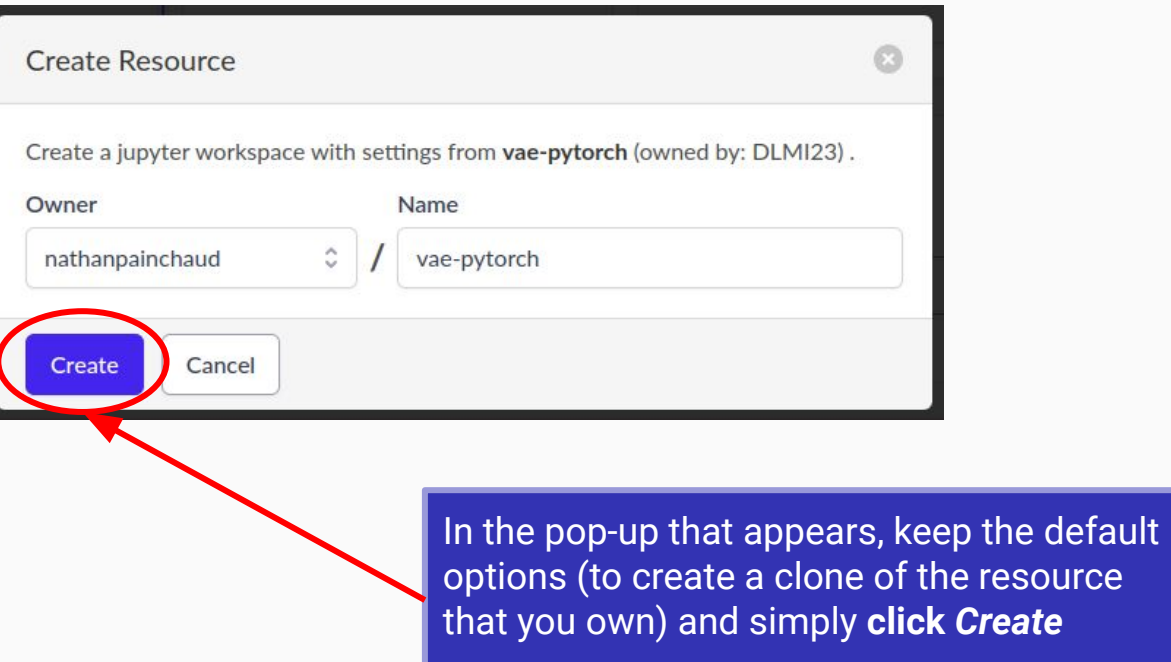

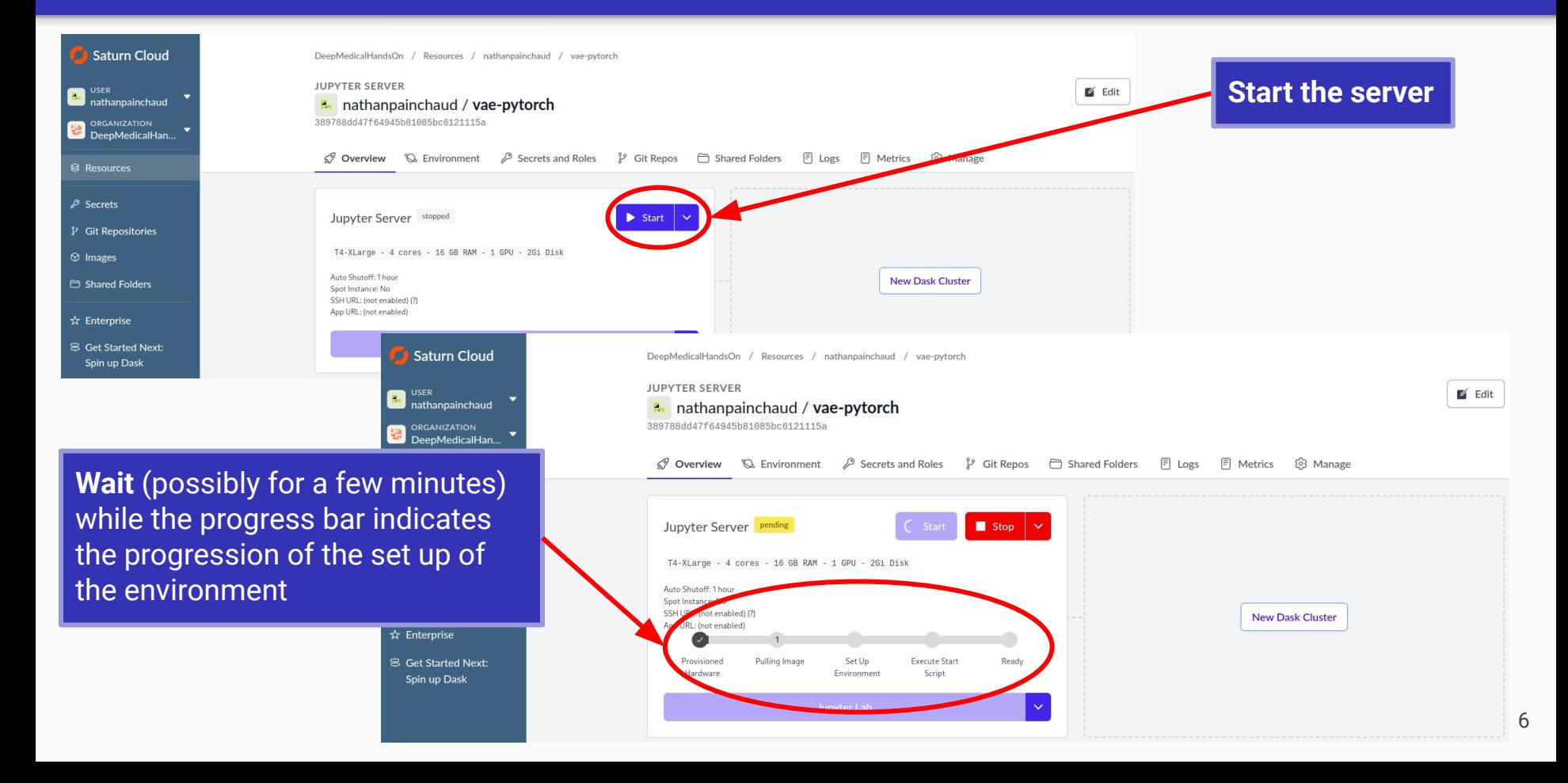

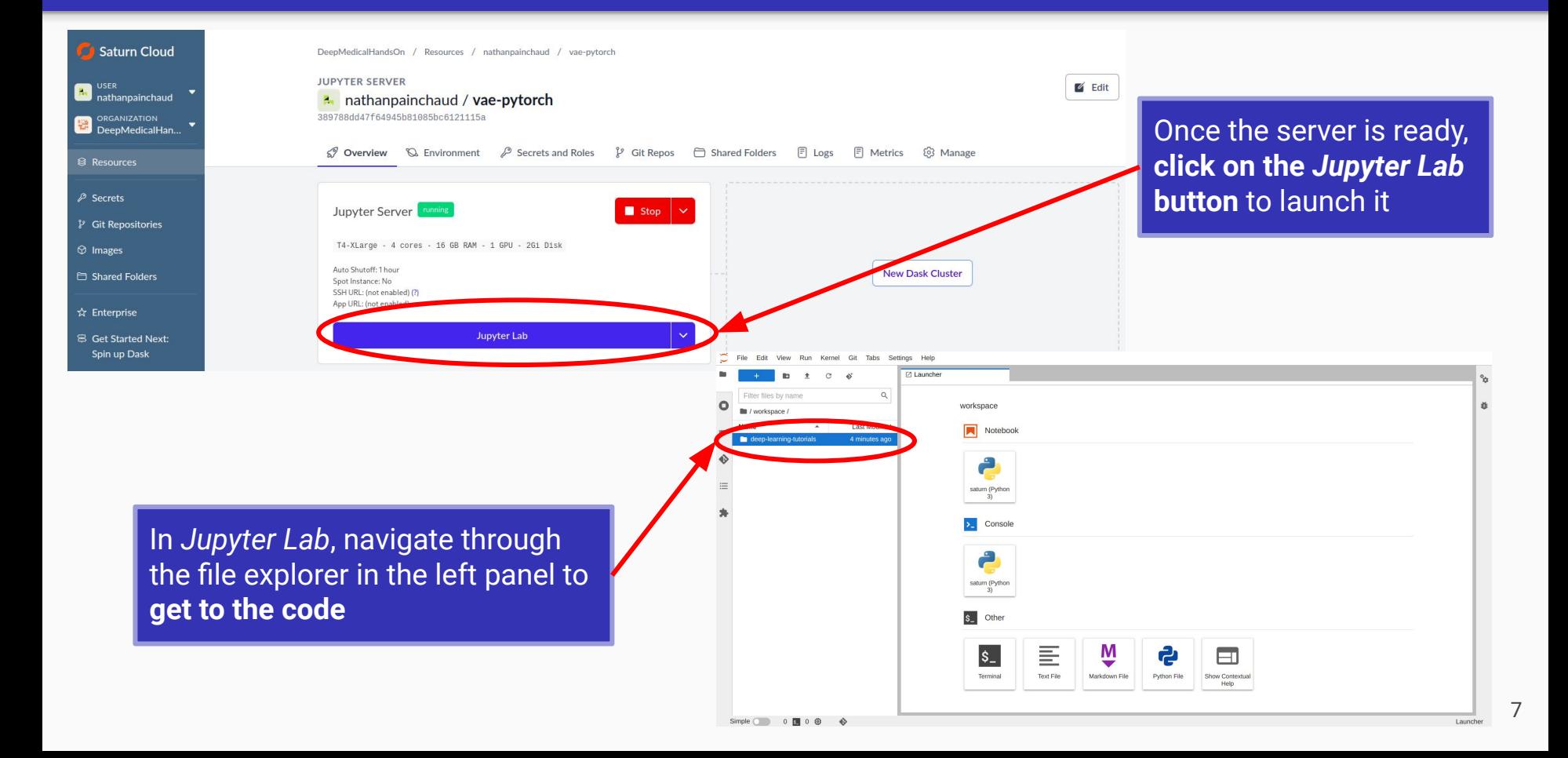

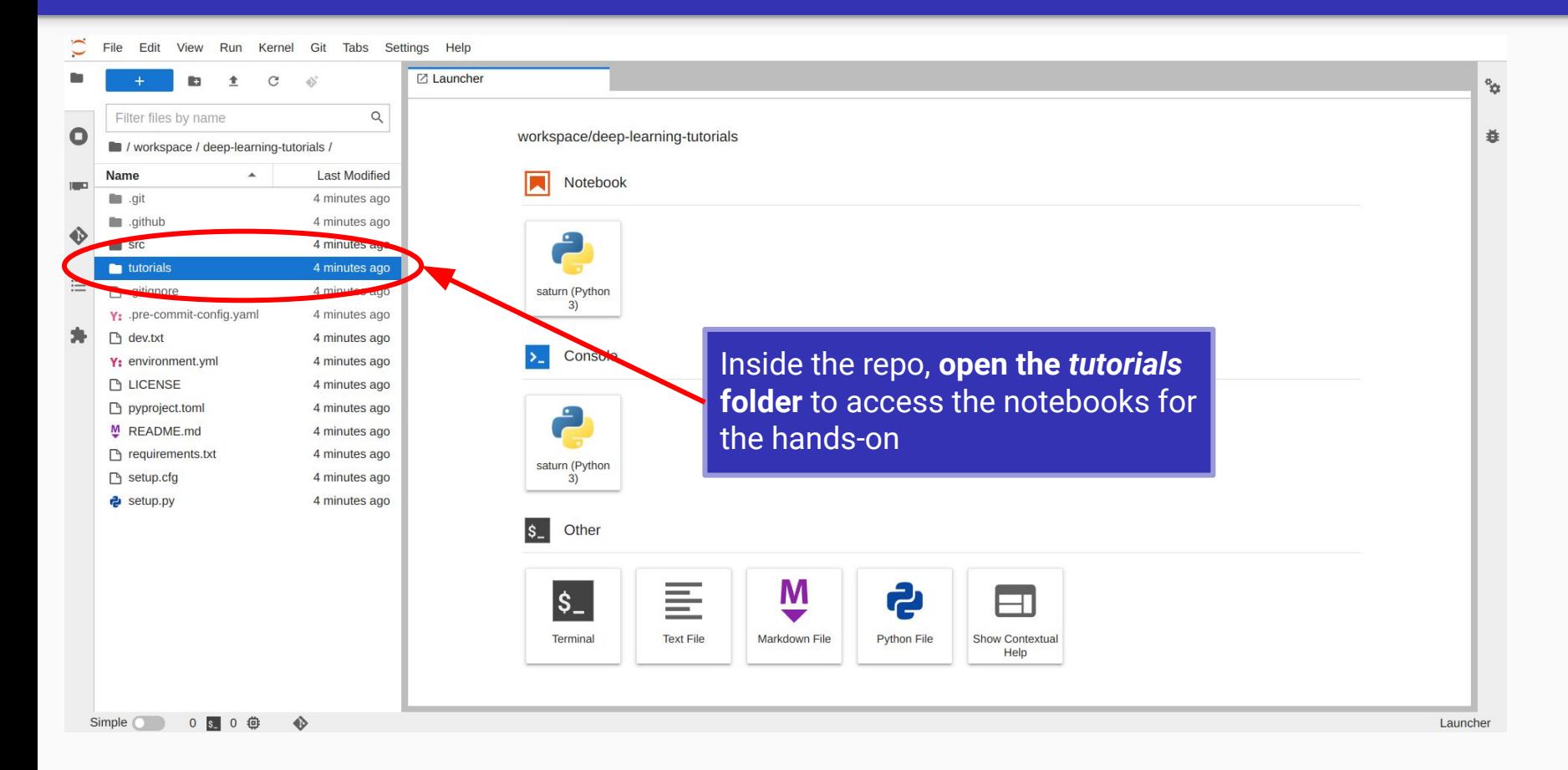

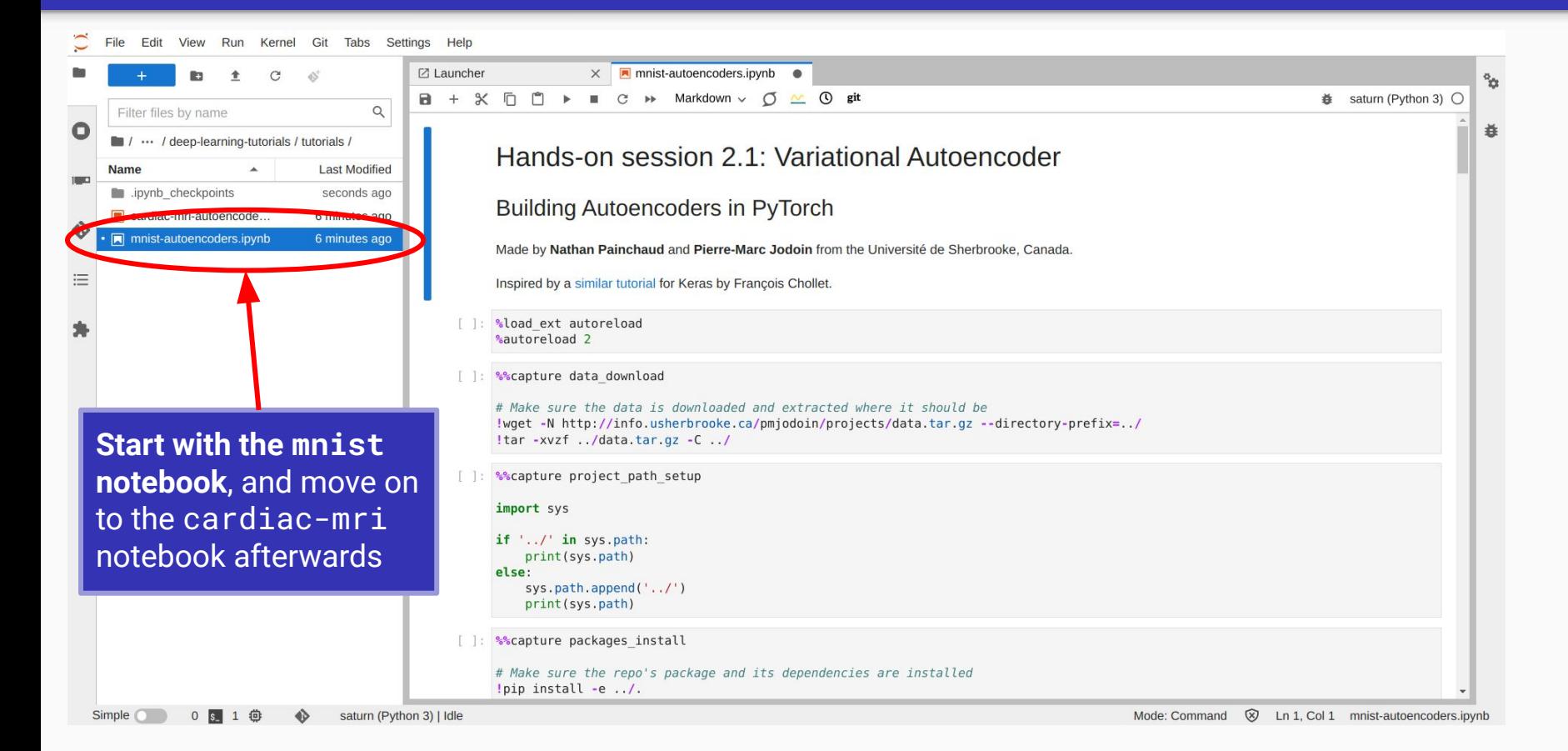

## Autoencoders Recap

# Summary

**Note:** If you are familiar with AEs and VAEs, you may skip the rest of the slides

- What are autoencoders
- How are they implemented
- How do they apply to MNIST (grayscale images)
- How do they apply to ACDC (cardiac segmentation maps)

### What are autoencoders?

**Problem:** Learn the distribution of a set of data

**Method:** Train a neural network to output… its own input!

#### Autoencoder Framework

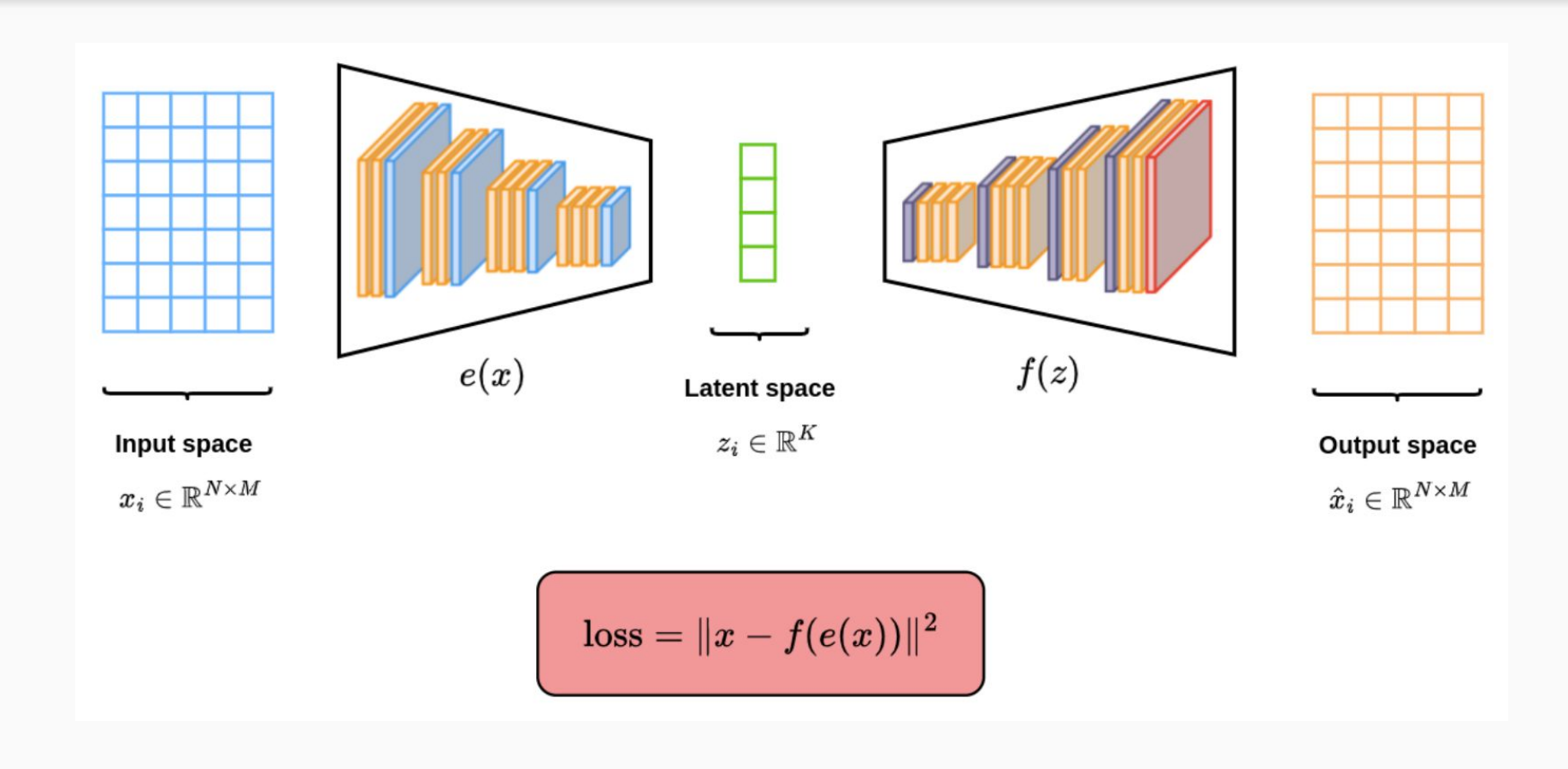

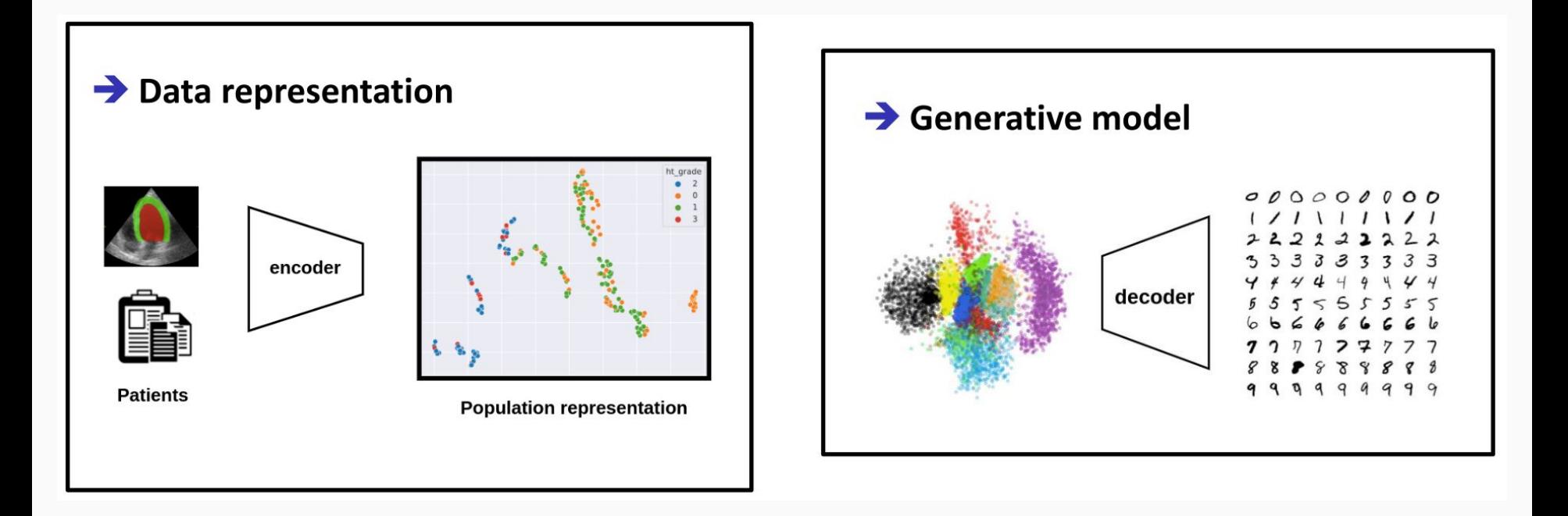

● Loss **minimizes reconstruction error** of the output, e.g.

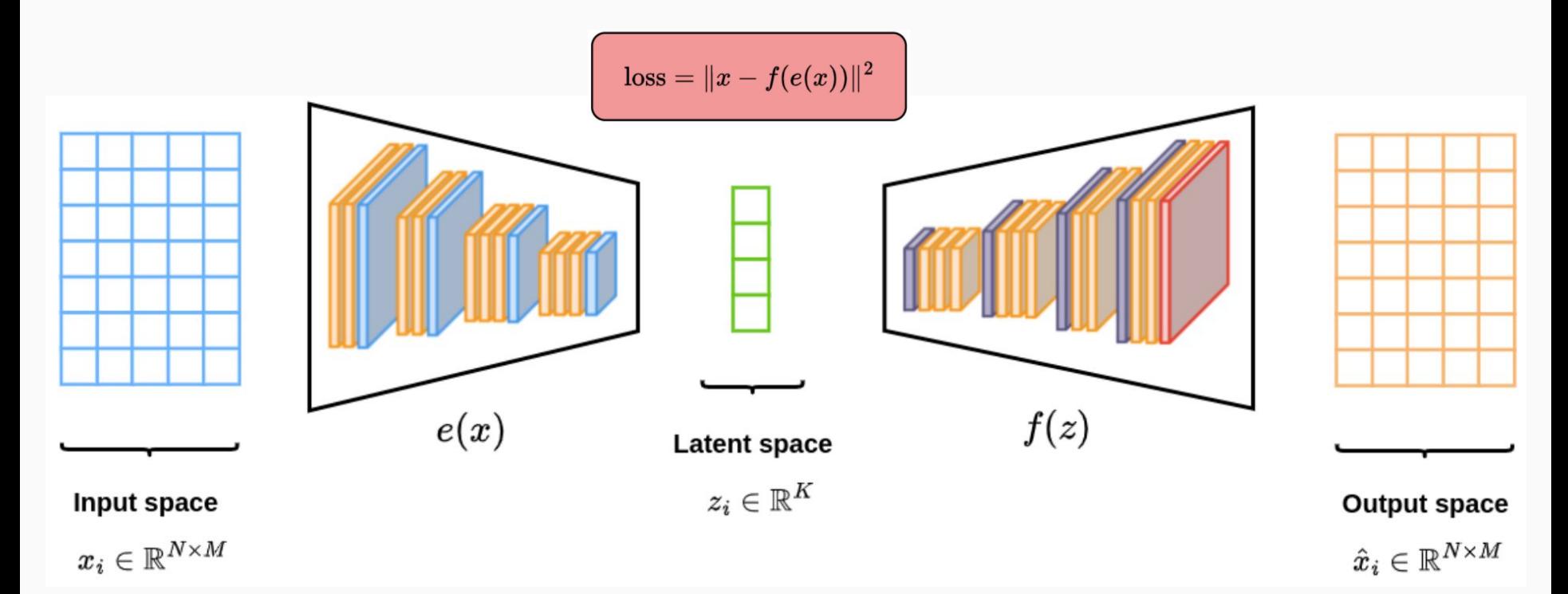

● Encoder-decoder architecture to compress input, with *K* **<<** *N x M*

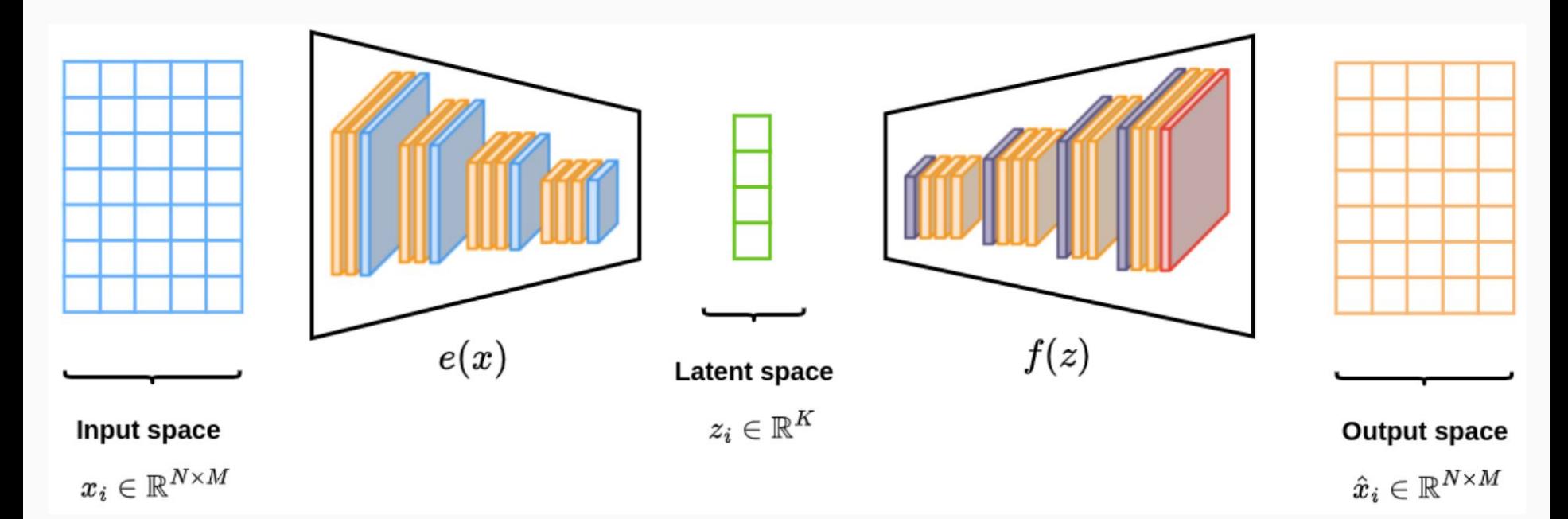

● Generally, decoder is a **mirror** of the encoder

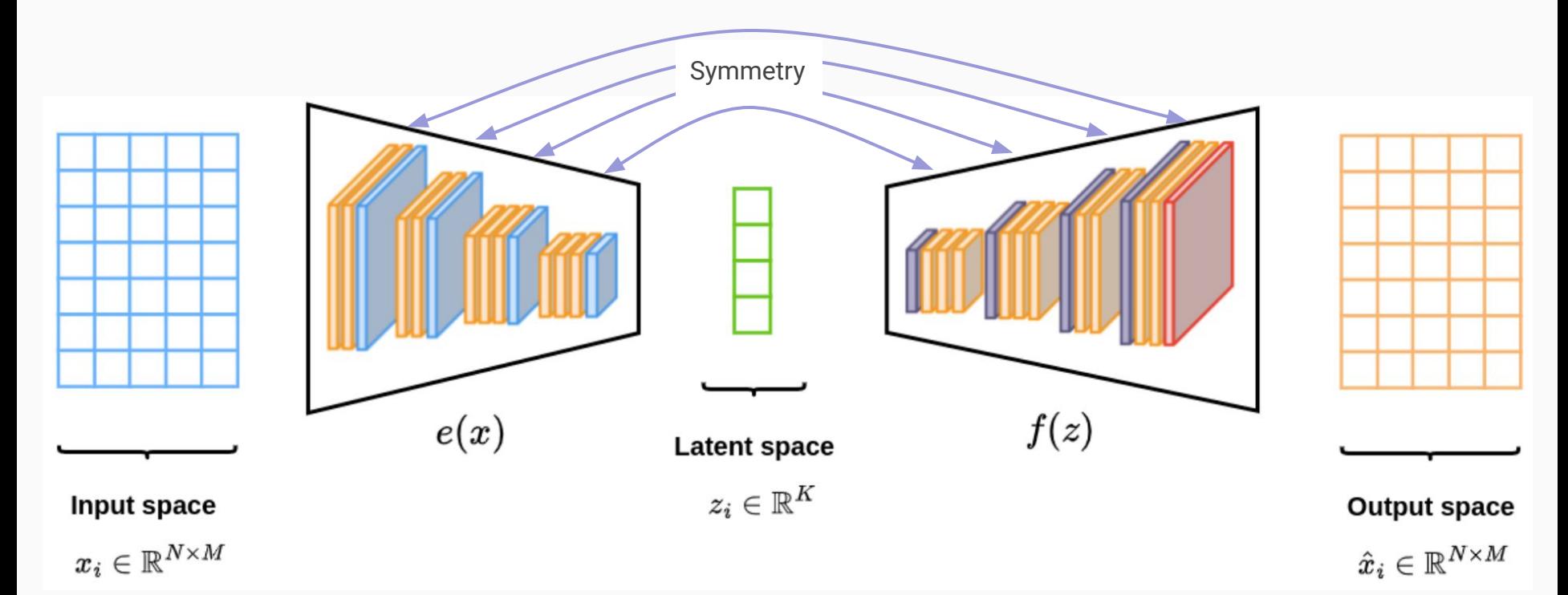

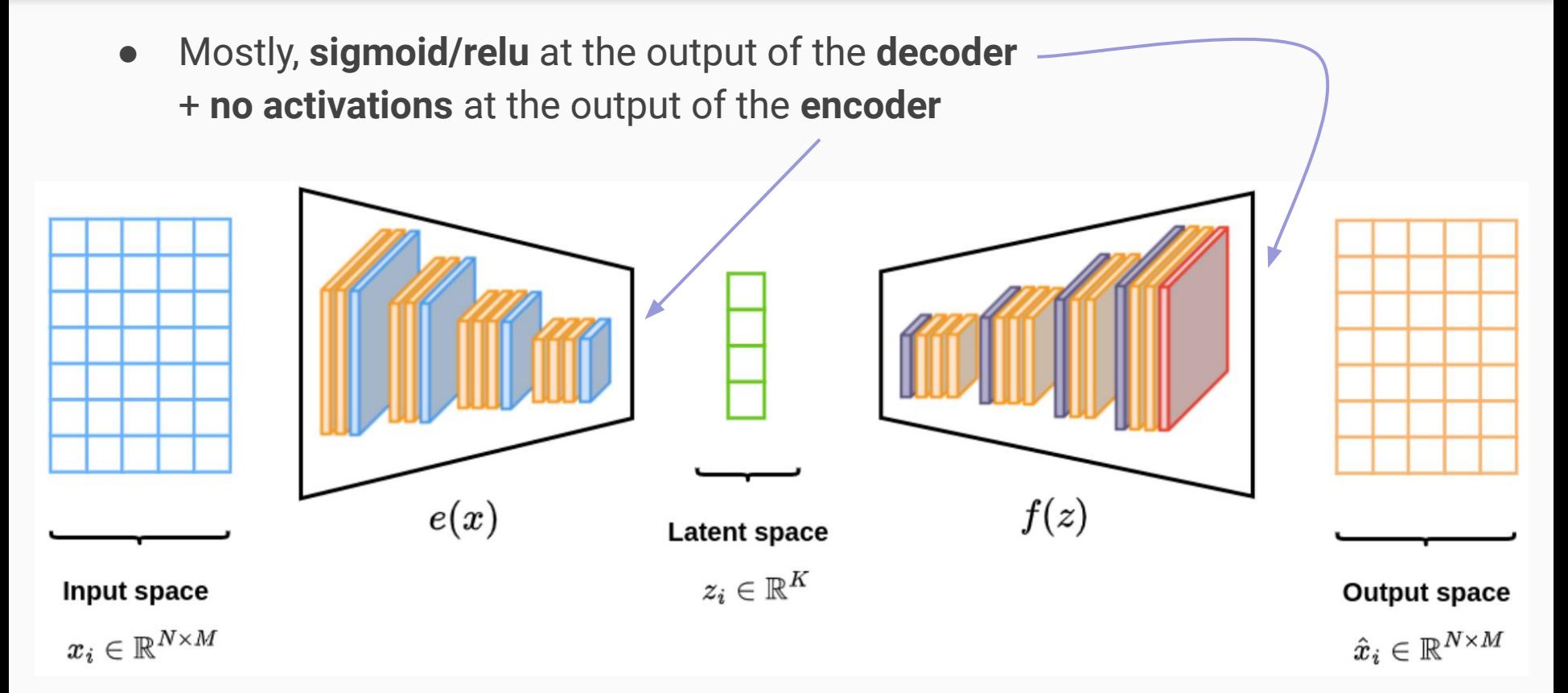

### Variational Autoencoders

- Encoder output is a  $\mathcal{N}(g(x), h(x))$  distribution instead of a precise point How does this affect the implementation?
	- 2 heads *g* and *h* at the end of the encoder (shared weights in previous layers)
	- Reparameterization trick (see [next slide](#page-19-0))
- $\bullet\quad \mathcal{N}(0,I)$  prior on the encoder's predictions How does this affect the implementation?
	- Add a KL divergence term to the total loss

#### <span id="page-19-0"></span>Reparameterization Trick

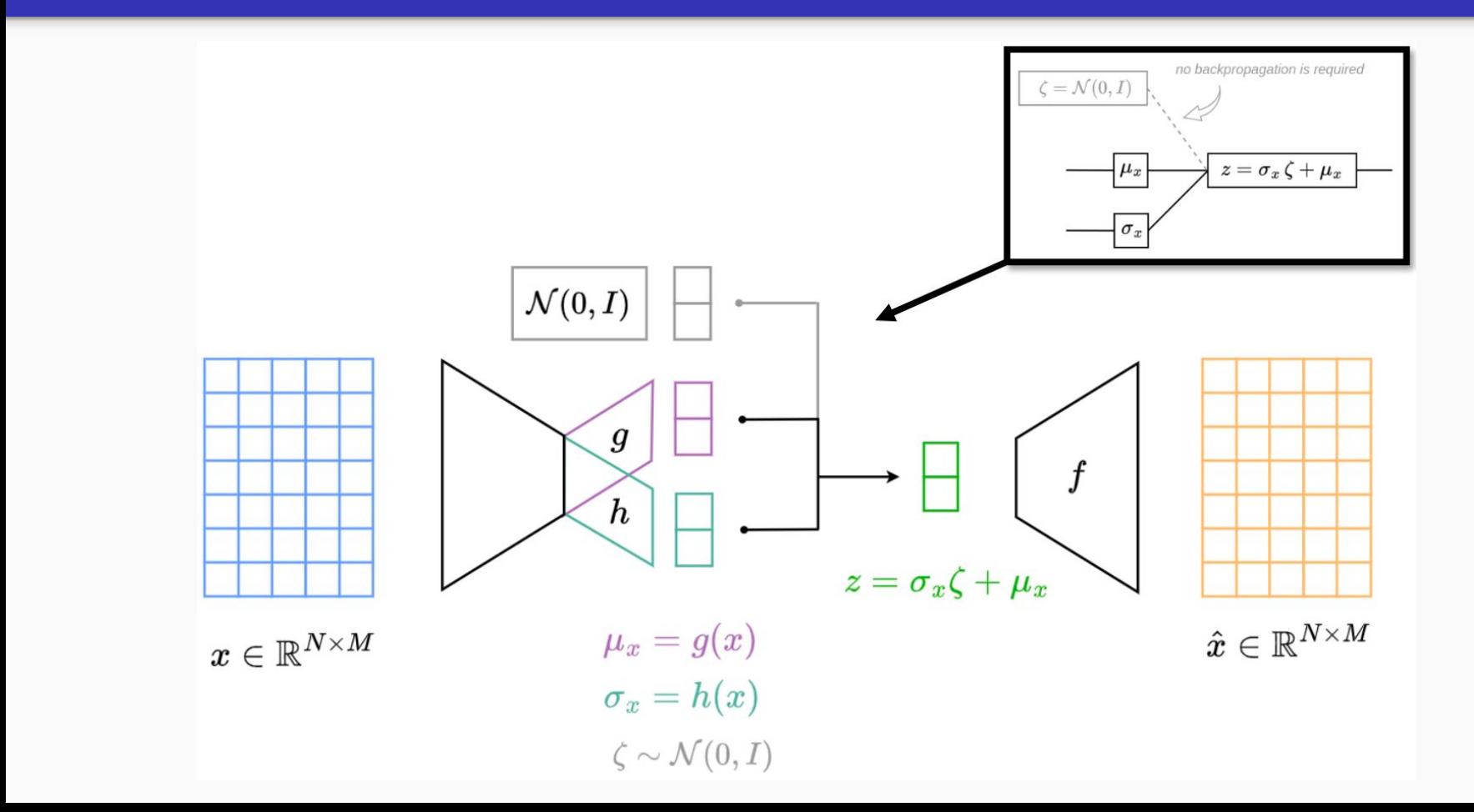

#### **MNIST**

- Handwritten digits
	- 60,000 images
	- 32x32 pixels
	- [Website](http://yann.lecun.com/exdb/mnist/)
- Simple images/distribution ->
	- Fully-connected AE
	- Interactive visualization of 2D latent space
- Test autoencoder vs. variational autoencoder

#### $000000000$  $\lambda$  $\prime$ l ı ١  $222222222$ 3 3 3 3 3 3 3 3 - 3 4  $5555555$ б 666 66 7 η 1 2 7  $8^{\circ}$  $\mathbf{\hat{x}}$ 8  $\chi$ Q 8

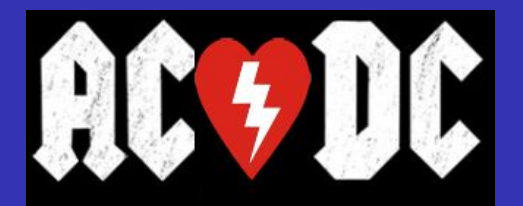

- Cardiac short-axis cine-MRI
	- 150 patients
	- 5 clinical groups
	- 256x256 pixels
	- [Website](https://www.creatis.insa-lyon.fr/Challenge/acdc/)
- Complex images/distribution -> ○ Convolutional AE/VAE
- Showcase AE/VAE on real-world problems

**Normal Heart** 

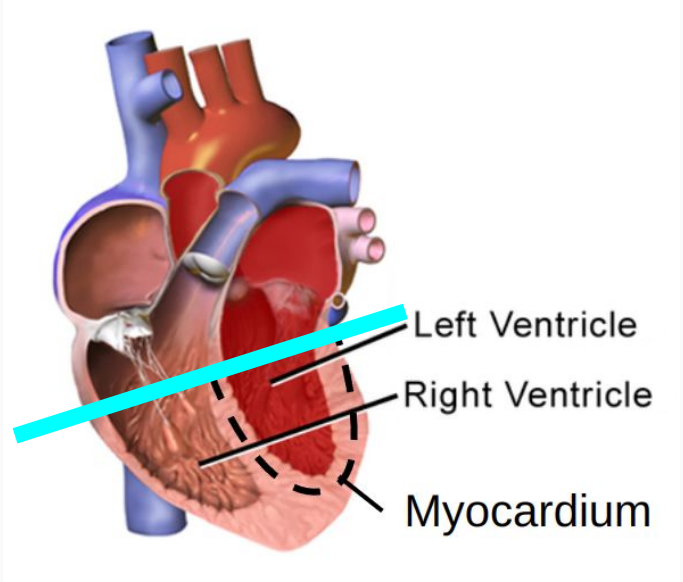

Chambers relax and fill, then contract and pump.

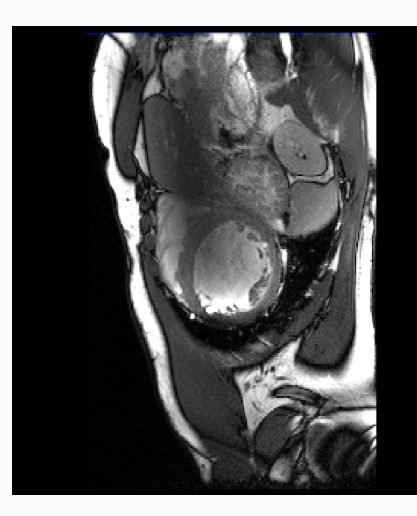

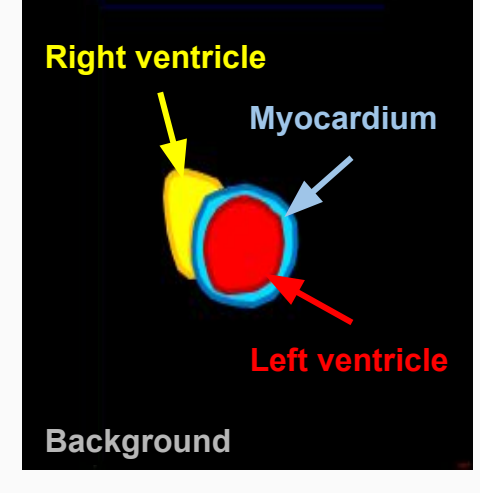

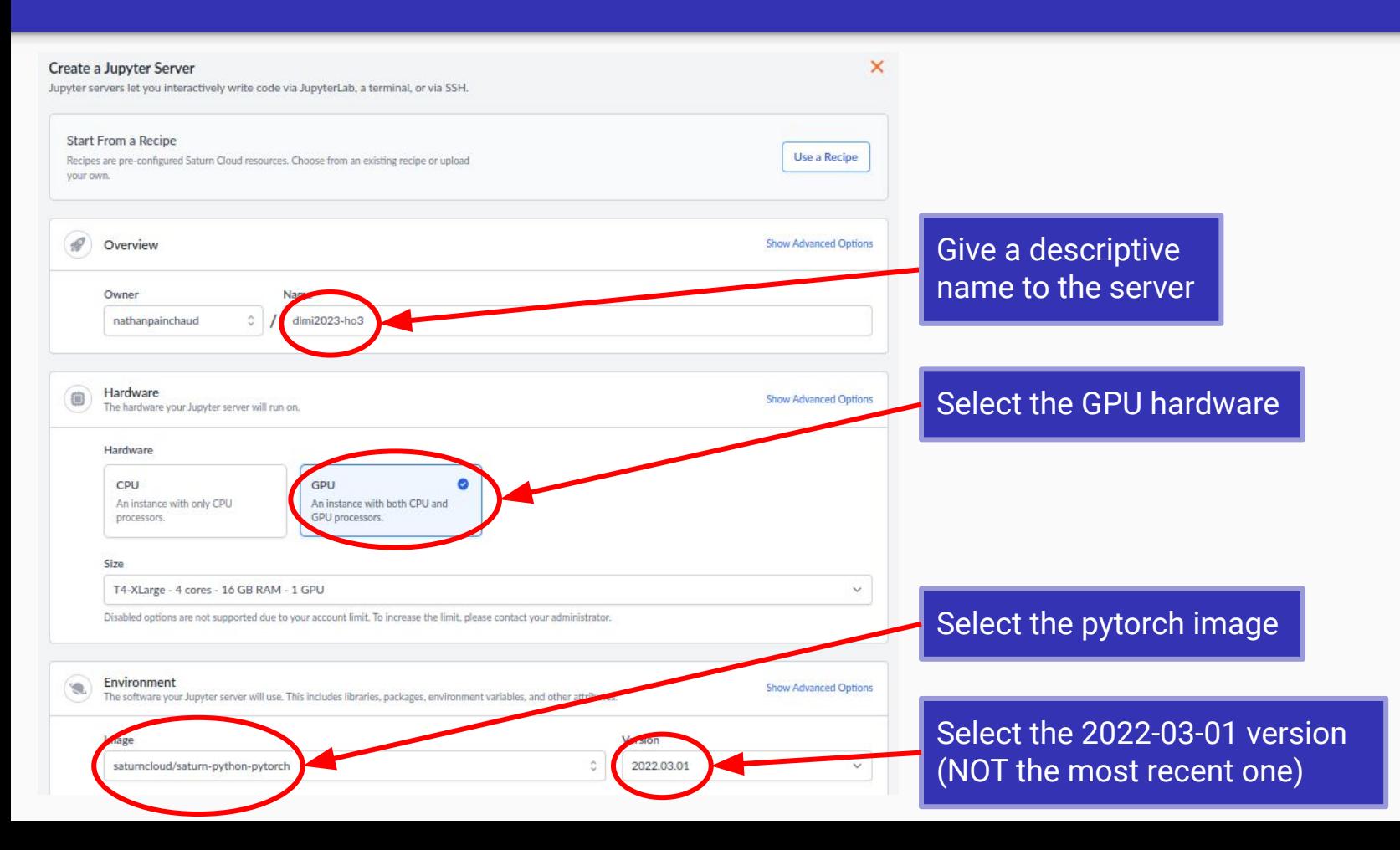

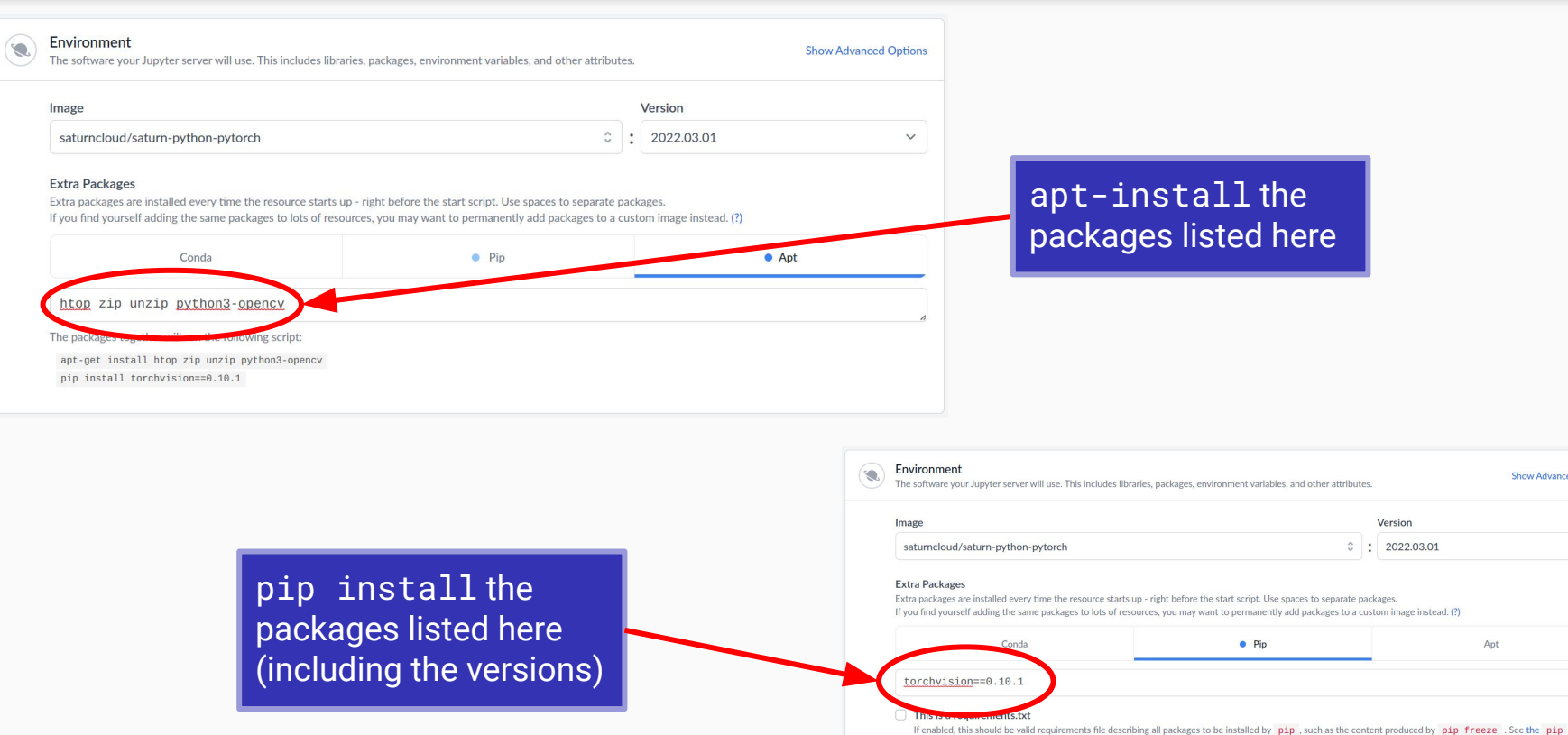

documentation for details.

The packages together will run the following script:

pip install torchvision==0.10.1

**Show Advanced Options** 

 $\checkmark$ 

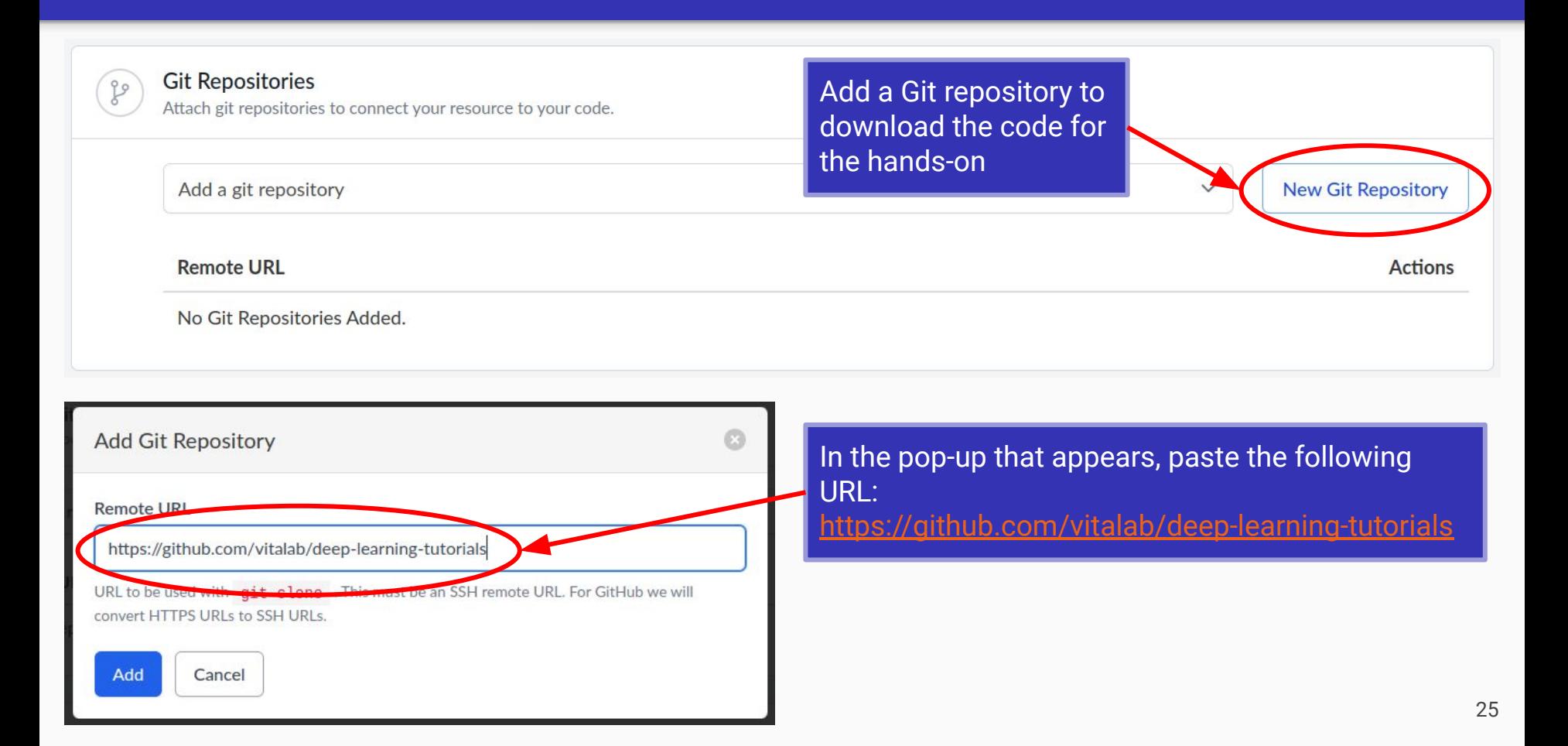

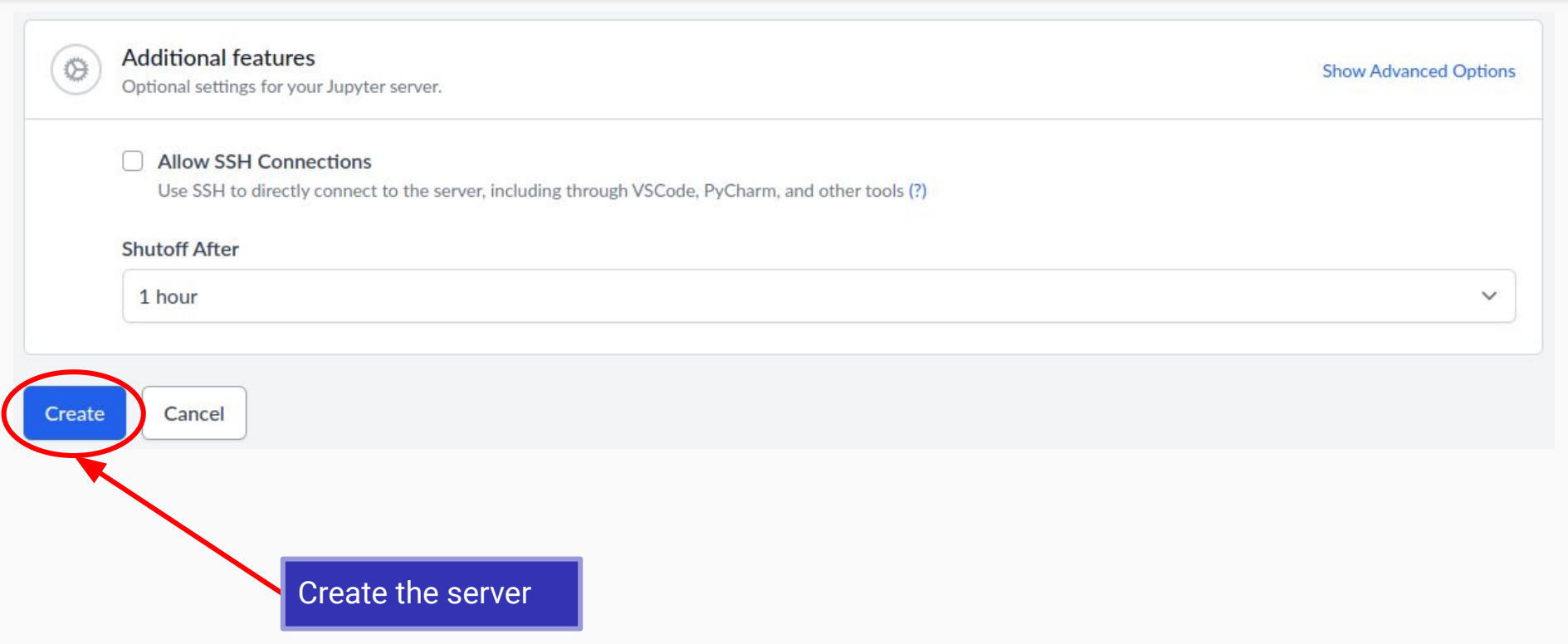